**t**

# apporti **tecnici**

**Realizzazione di un database relazionale per l'archiviazione e la visualizzazione di segnali clinometrici**

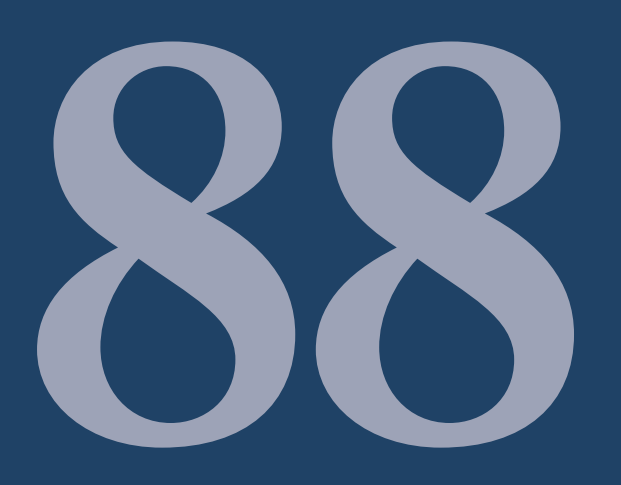

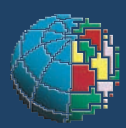

Istituto Nazionale di Geofisica e Vulcanologia

## **Direttore**

E n z o B o s c h i

### Editorial Board

Raffaele Azzaro (CT) Sara Barsotti (PI) Mario Castellano (NA) Viviana Castelli (BO) Anna Grazia Chiodetti (AC) Rosa Anna Corsaro (CT) Luigi Cucci (RM1) Mauro Di Vito (NA) Marcello Liotta (PA) Lucia Margheriti (CNT) Simona Masina (BO) Nicola Pagliuca (RM1) Salvatore Stramondo (CNT) Andrea Tertulliani - coordinatore (RM1) Aldo Winkler (RM2) Gaetano Zonno (MI)

# Segreteria di Redazione

Francesca Di Stefano - coordinatore Tel. +39 06 51860068 Fax +39 06 36915617 Rossella Celi Tel. +39 06 51860055 Fax +39 06 36915617

redazionecen@ingv.it

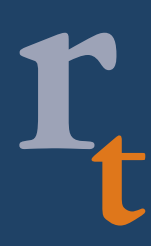

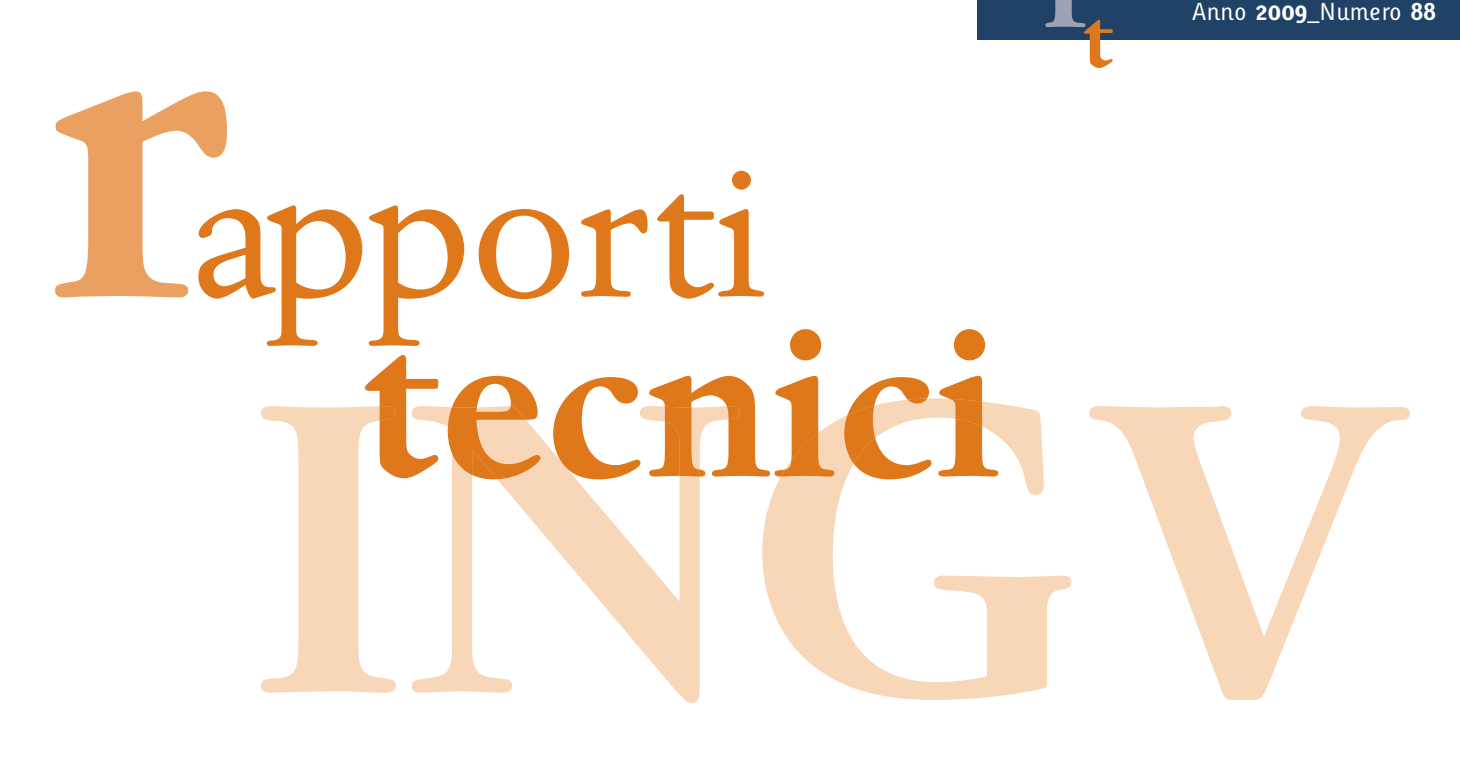

# **REALIZZAZIONE DI UN DATABASE RELAZIONALE PER L'ARCHIVIAZIONE E LA VISUALIZZAZIONE DI SEGNALI CLINOMETRICI**

F. Cannavò<sup>1</sup>, R. Di Salvo<sup>2</sup>, S. Gambino<sup>1</sup>, P. Montalto<sup>1</sup>, G. Nunnari<sup>2</sup>, G. Puglisi<sup>1</sup>, B. Saraceno<sup>1</sup>

<sup>1</sup>INGV (Istituto Nazionale di Geofisica e Vulcanologia, Sezione di Catania) 2 **Università di Catania** (Facoltà di Ingegneria, DIEES)

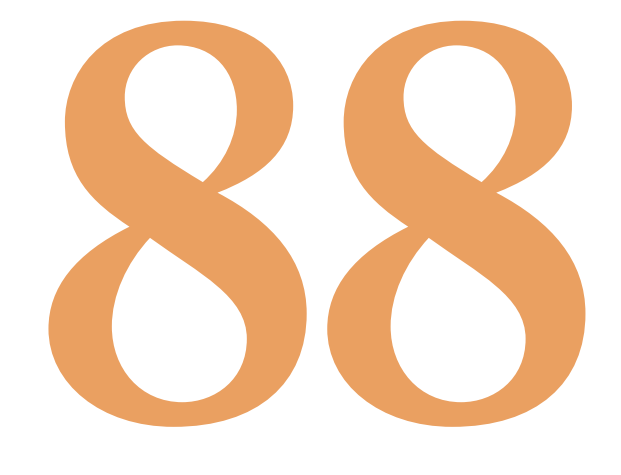

# **INDICE**

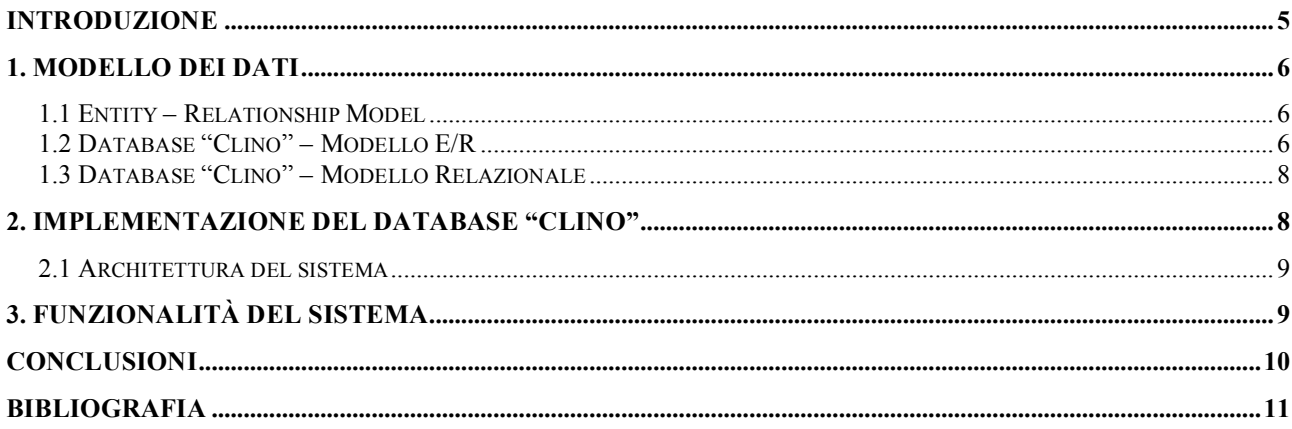

#### **Introduzione**

Il monitoraggio sistematico delle variazioni dell'inclinazione del suolo, viene effettuato sui vulcani siciliani dall'INGV-CT, utilizzando differenti tipi di sensori ad alta precisione capaci di rilevare inclinazioni del suolo fino a  $10^{-8}$  radianti (Bonaccorso ed al., 2004).

Le misure di tilt in continuo sui vulcani rappresentano un metodo rapido per l'individuazione di precursori di un'eruzione ed uno strumento di studio del comportamento dei vulcani stessi nelle fasi pre e post-eruttive.

Le reti clinometriche dell'Etna e delle Isole Eolie (fig. 1) sono costituite da 21 stazioni remote e si avvalgono soprattutto di clinometri elettronici installati in foro con profondità comprese tra 2.5 e 30 metri che utilizzano clinometri biassiali. I due assi dello strumento risultano orientati in modo da rilevare una componente denominata "radiale" in direzione del cratere (valori positivi indicano sollevamento ai crateri) e una seconda componente denominata "tangenziale" in direzione ortogonale (valori positivi indicano un sollevamento in direzione 90° antiorario rispetto alla radiale).

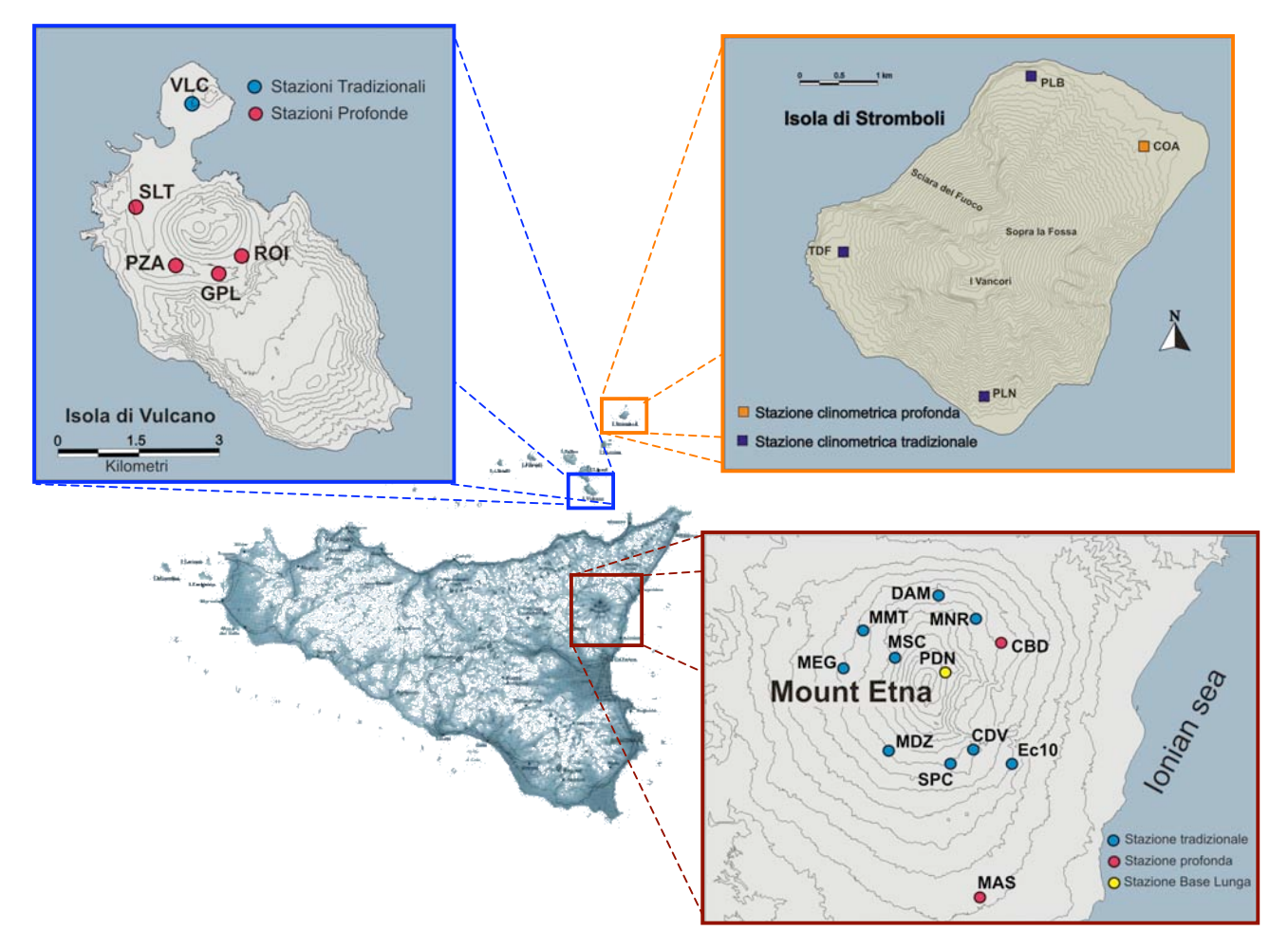

**Figura 1.** Reti clinometriche dell'Etna e delle isole Eolie.

Le stazioni sono predisposte per acquisire e trasmettere i dati ogni 30 minuti, comprendendo oltre la registrazione delle due componenti clinometriche anche l'acquisizione di parametri (temperature dell'aria e del suolo anche a diverse profondità, tensione della batteria e tensione di alimentazione dell'elettronica) utili sia in fase di analisi che d'intervento.

Di seguito verranno mostrati i dettagli della realizzazione di un database dei dati clinometrici a partire dalla costruzione del modello concettuale, passando poi al modello relazionale, per concludere con l'implementazione dell'interfaccia web utilizzando la tecnologia Php – MySQL. Saranno inoltre presentati alcuni esempi per mostrare le funzionalità del lavoro realizzato.

#### **1. Modello dei dati**

Per modello dei dati si intende una rappresentazione semplificata della realtà osservata, individuando gli elementi caratterizzanti e i legami che intercorrono tra essi. La progettazione di un modello dei dati avviene a **livelli** diversi:

- il **livello concettuale** rappresenta la realtà dei dati e le relazioni tra essi attraverso uno schema che prende il nome di *Entity – Relationship Model*;
- il **livello logico** rappresenta il modo attraverso il quale i dati sono organizzati negli archivi elettronici e descrive la composizione ed il formato dei dati nel loro aspetto di *struttura logica*;
- il **livello fisico** rappresenta l'effettiva installazione degli archivi elettronici ovvero l'*implementazione del livello logico*.

L'attività di progettazione consente prima di tutto di costruire una rappresentazione astratta della realtà in modo indipendente dalla struttura dei dati, pertanto il modello concettuale viene definito attraverso lo schema dei dati, cioè una rappresentazione sintetica (presentata in forma grafica) degli elementi fondamentali che caratterizzano la realtà osservata.

Con il passaggio al modello logico, l'insieme dei dati viene dotato di una struttura che deve facilitare sia la *manipolazione* dei dati, cioè la possibilità di inserire, modificare e cancellare le informazioni, sia l'*interrogazione*, ovvero la possibilità di reperire i dati richiesti da un'applicazione in modo semplice e veloce.

Queste strutture di dati vengono poi conservate nelle memorie di massa, realizzando in pratica il modello fisico rappresentato dai file registrati su disco.

#### **1.1 Entity – Relationship Model**

Il modello Entity/Relationship è uno strumento per analizzare le caratteristiche di una realtà in modo indipendente dagli eventi che in essa accadono. Il risultato di questo lavoro è la definizione di una rappresentazione grafica dello schema E-R, che mette in evidenza gli aspetti fondamentali del modello concettuale con i dati caratterizzanti e le relazioni tra essi. Il modello descrive quindi lo schema concettuale di un problema senza occuparsi dell'efficienza delle operazioni di manipolazione e ritrovamento dei dati sugli archivi fisici.

Gli elementi di un *modello E-R* sono:

- **Entità**, ovvero un oggetto (concreto o astratto) che ha un significato anche quando viene considerato in modo isolato ed è di interesse per la realtà da modellare;
- **Relazione**, ovvero il legame che stabilisce un'interazione tra le entità;
- **Attributi**, ovvero le proprietà delle entità e delle associazioni, i cui valori determinano le diverse istanze delle entità.

Risulta infine fondamentale definire il **grado** di ciascuna relazione, ovvero quella caratteristica che indica quante istanze dell'entità di arrivo si associano all'istanza dell'entità di partenza.

#### **1.2 Database "Clino" – Modello E/R**

Di seguito viene riportato il modello concettuale della realtà osservata.

Seguendo una tecnica di tipo top down, vediamo com'è possibile ricavare lo schema finale partendo dalle relazioni semplici che coinvolgono le entità estratte dalla realtà informativa considerata.

Una prima relazione si può individuare tra le entità "Stazioni" e "Variabili" come mostrato in Fig.2.

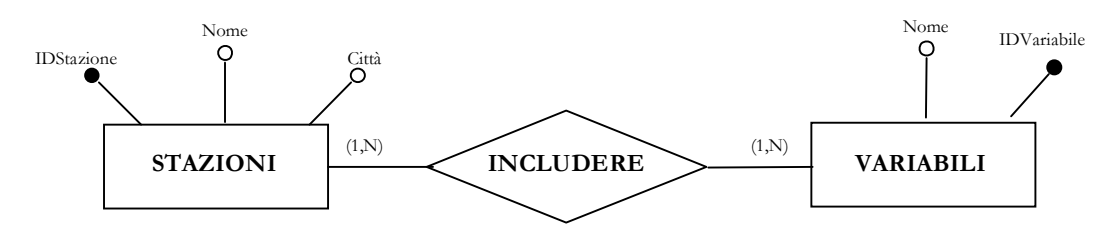

**Figura 2.** Relazione tra le entità "Stazioni" e "Variabili".

Lo schema riportato presenta una relazione N:N tra le due entità, pertanto una stazione può includere una o più variabili e la stessa variabile può essere inclusa in diverse stazioni.

Ad ogni stazione sono inoltre associati un insieme di dati che fanno riferimento ad un particolare sensore. È quindi possibile realizzare un'ulteriore relazione N:N tra le stazioni e le informazioni rilevate dai sensori.

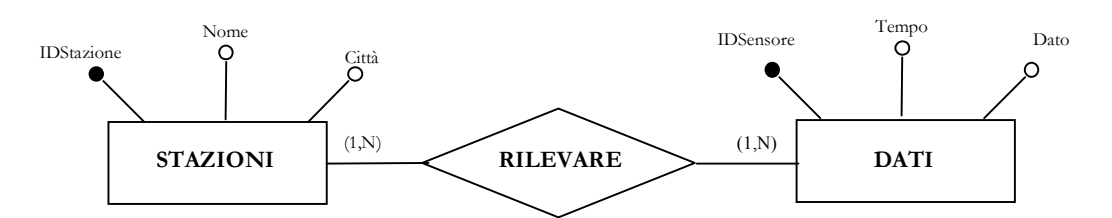

**Figura 3.** Relazione tra le entità "Stazioni" e "Dati".

Come si evince dalla Fig.3 ogni stazione rileva una certa quantità di informazioni relative ad un particolare sensore e lo stesso tipo di dato può essere rilevato su stazioni differenti.

Infine l'informazione estratta da un particolare sensore dipende dalla variabile ad esso associata. Pertanto è necessario considerare una relazione N:N tra le entità Variabili e Dati.

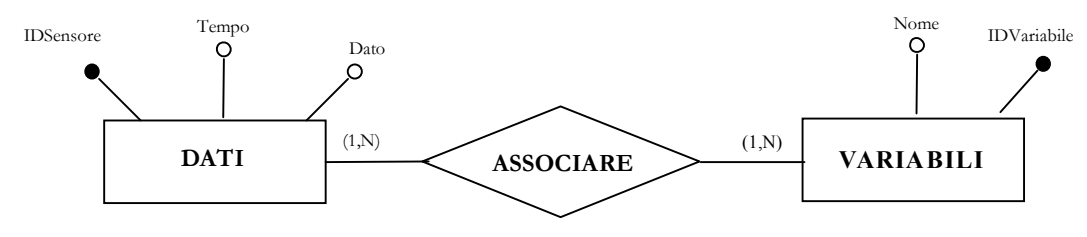

**Figura 4.** Relazione tra le entità "Dati" e "Variabili".

Una volta terminata la descrizione delle aree logiche in cui è stata suddivisa la realtà informativa, attraverso una strategia bottom-up è possibile costruire il modello Entity-Relationship finale. Ciascun frammento elementare della realtà osservata contiene delle informazioni ridondanti relative alle relazioni tra le varie entità. Questo problema viene risolto normalizzando il database per mezzo di un'unica relazione che prende il nome di "Sensori" e che realizza il collegamento tra tutte le entità presenti.

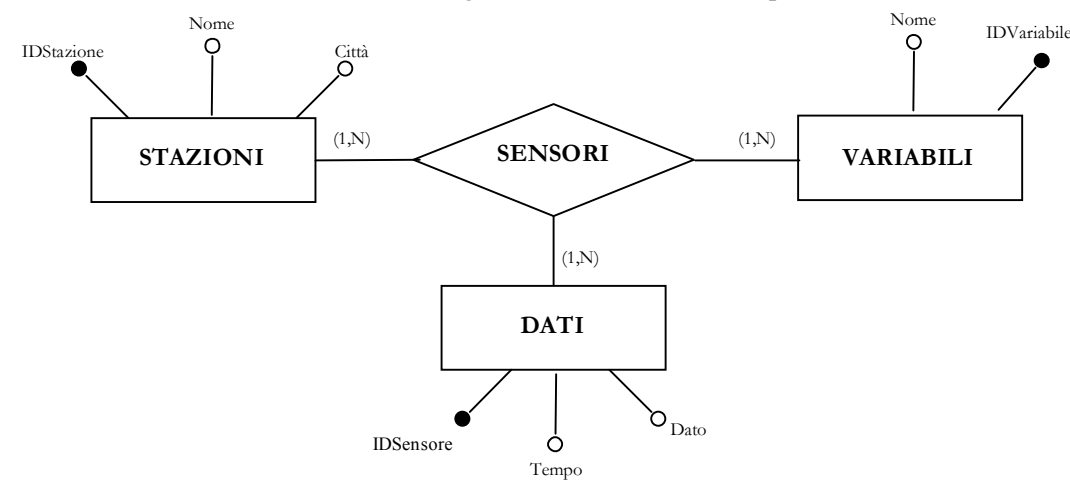

**Figura 5.** Modello E/R del database "Clino".

Nello schema di Fig. 5, le entità coinvolte sono *Stazioni*, *Variabili* e *Dati*. Per ognuna di esse sono stati indicati sia gli attributi che ne descrivono le proprietà (tra cui quelli che nel seguito verranno considerate *chiavi primarie*), sia le relazioni alle quali è stato associato il relativo grado. La relazione *Sensori* fornisce il legame tra tutte le entità coinvolte e contiene le informazioni necessarie per collegare le istanze delle diverse entità.

#### **1.3 Database "Clino" – Modello Relazionale**

Il modello logico-relazionale, ovvero quello che permette di definire la struttura degli archivi che conterranno i dati per effettuare le operazioni di manipolazione e reperimento delle informazioni, può essere generato a partire da quello concettuale e comprende le stesse informazioni rappresentate precedentemente nello schema E/R ma viste dal punto di vista della macchina su cui il DB deve essere sviluppato.

Viene pertanto utilizzata una rappresentazione in cui ciascuna entità diventa una tabella dove gli attributi figureranno come campi; per le relazioni il discorso è diverso e dipende dal grado con cui queste collegano le istanze delle entità ad esse associate. Nel caso in esame il tipo di relazione è "N:N" (ovvero ad un'istanza dell'entità di partenza corrispondono 1 o più istanze dell'entità di arrivo e viceversa) e pertanto viene tradotta con un nuovo archivio (tabella) contenente le informazioni necessarie per collegare le entità coinvolte nella relazione.

In Fig.6 sono state riportate le tabelle create per il database "Clino", le relazioni tra esse, tutti gli attributi ed in grassetto quelli che rappresentano la chiave primaria.

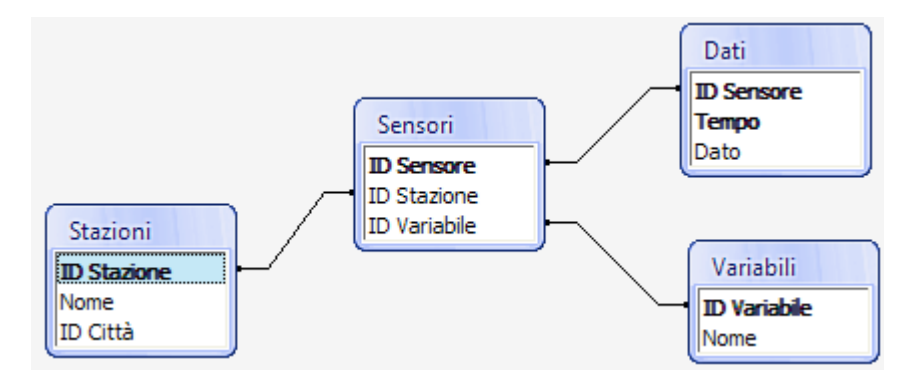

**Figura 6.** Tabelle del database "Clino" con relative relazioni.

#### **2. Implementazione del database "Clino"**

La realizzazione del sistema è stata eseguita utilizzando le tecnologie disponibili per la rappresentazione delle informazioni attraverso pagine web.

A questo proposito è stato scelto PHP (acronimo ricorsivo di PHP Hypertext Preprocessor), ovvero un linguaggio di scripting interpretato, con licenza open source ed estremamente portabile, concepito principalmente per lo sviluppo di pagine web dinamiche.

Il suo utilizzo ha permesso di costruire un'applicazione web lato server che comprende l'insieme delle funzionalità necessarie per fornire all'utente le informazioni di cui ha bisogno.

PHP è un linguaggio ad alto livello a tipizzazione debole e dalla versione 5.0 migliora il supporto al paradigma di programmazione ad oggetti. Esso è in grado di interfacciarsi con diversi database tra cui MySQL, e supporta numerose tecnologie, come XML, SOAP, IMAP, FTP, CORBA. Si integra anche con altre piattaforme (Java, .NET, etc…) e comprende anche numerosi Wrapper associati alle librerie esistenti, come GD, OpenSSL, etc…

Nel caso in esame si è scelto di utilizzare MySQL come DBMS relazionale e phpMyAdmin come MySQL Manager. Per quest'ultimo è necessario installare un server web come Apache\_HTTP\_Server insieme al supporto per il linguaggio PHP, e funziona facilmente tramite un qualsiasi web browser. PHP è quindi ottimamente integrato con il database MySQL, per il quale possiede più di una API.

Infine sono state integrate alcune funzionalità aggiuntive relative all'uso di una libreria grafica per la visualizzazione dei dati ottenuti dalle interrogazioni sul database. A tal fine è stata utilizzata JpGraph, una libreria grafica object oriented molto potente e semplice da usare, che permette di realizzare grafici anche a partite da dati estratti dal database, con una notevole precisione e con ottime possibilità di ottimizzazione dell'aspetto estetico.

#### **2.1 Architettura del sistema**

La rappresentazione schematica riportata prevede due tipi di accesso al sistema: uno attraverso la rete Internet e l'altro tramite rete locale. Nel primo caso l'utente si connette al sito ed effettua richieste remote al server web, mentre nel secondo caso le richieste vengono elaborate localmente per mezzo di una Intranet. Entrambe le tipologie di utenza possono provvedere alla visualizzazione del grafico relativo alla richiesta effettuata tramite la homepage ed eventualmente provvedere al download del file che contiene i dati visualizzati.

La Fig.7 mostra approssimativamente la struttura del sistema implementato.

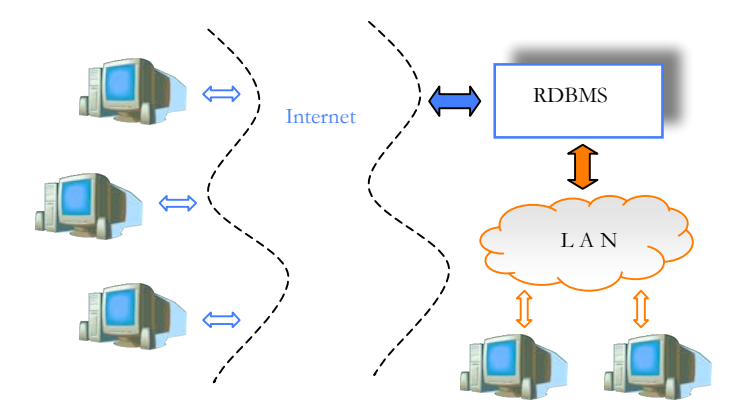

**Figura 7.** Architettura del Sistema.

#### **3. Funzionalità del sistema**

In questo paragrafo verranno presentati alcuni dettagli relativi all'implementazione del servizio web, attraverso i quali è possibile farsi un'idea di quali sono le funzionalità previste per il sistema.

Il contenuto della homepage comprende un'insieme di elementi che permettono di eseguire le richieste di visualizzazione dei segnali di interesse.

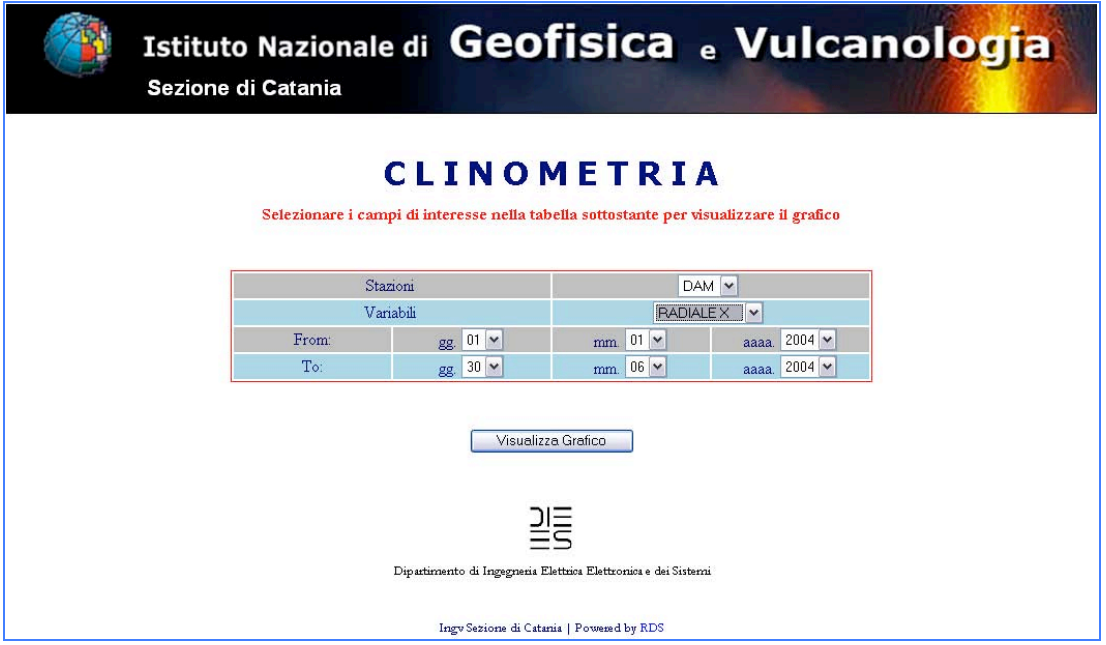

**Figura 8.** Homepage dell'interfaccia web.

Attraverso questa pagina è possibile scegliere la stazione, la variabile e l'arco temporale di cui si vogliono visualizzare le informazioni, e quindi raffigurare la forma d'onda che mostra i valori rilevati ai sensori in base alle opzioni selezionate.

La Fig. 9 mostra un esempio di output ottenuto come risposta all'esecuzione di una particolare interrogazione sul database. Nel caso riportato in figura, la stazione scelta è "DAM" (Dammusi sul versante settentrionale dell'Etna), la variabile è la componente "RADIALE X" e l'arco temporale va da 1-Gen-2004 al 30-Giu-2004.

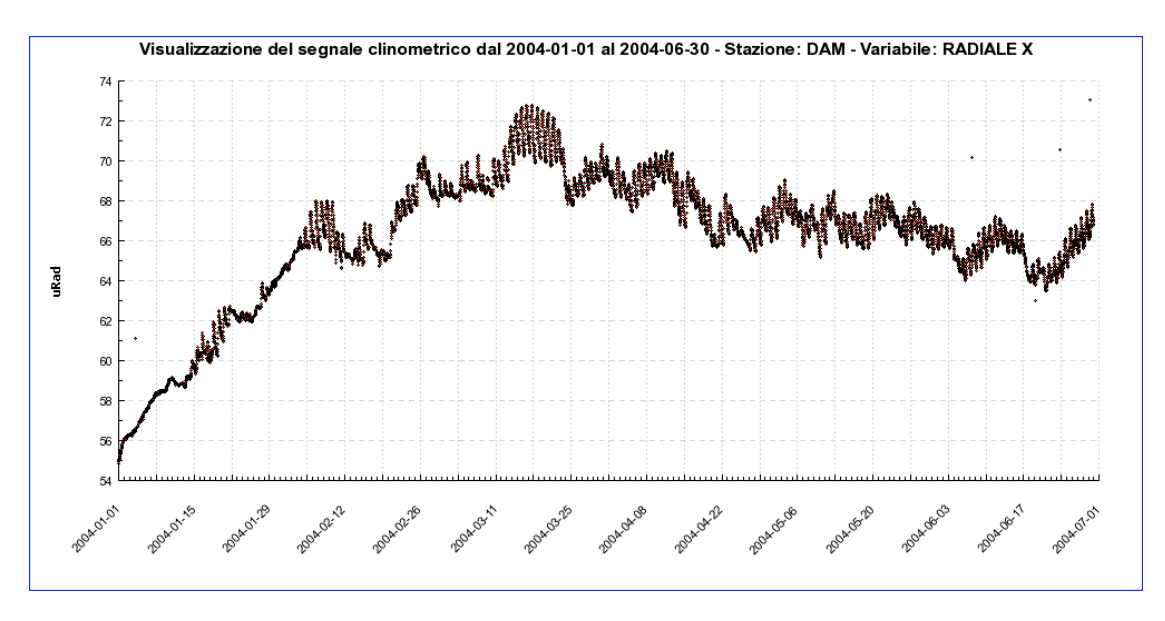

**Figura 9.** Esempio di output grafico dell'interfaccia web.

La richiesta effettuata viene elaborata dal sistema che interroga il database e mostra il risultato in una nuova pagina web in cui è contenuto il grafico corrispondente.

Sull'asse delle ordinate vengono rappresentati i valori dei dati (espressi in µrad) relativi alla variabile associata al sensore posto sulla stazione di interesse, mentre sull'asse delle ascisse sono stati riportati i riferimenti temporali che riguardano l'intervallo selezionato.

Il database MySQL è stato strutturato in modo da velocizzare il più possibile le interrogazioni sulle varie tabelle che, pertanto, sono state indicizzate in base alle chiavi primarie.

Nonostante ciò, i tempi di risposta rimangono fortemente dipendenti dalla quantità di informazioni che vengono reperite all'interno del database. Considerando che esso contiene dati a partire dal 1991 campionati giornalmente ogni 30 minuti, una richiesta relativa alla visualizzazione di un anno di informazioni, comporta la selezione di circa 17000 valori su circa  $10^7$  campioni.

Un'atra funzionalità del sistema riguarda la possibilità di scaricare un file archivio che contiene i dati relativi alla serie temporale in formato testuale. All'interno della pagina web in cui viene mostrato il grafico, è stato inserito un link che, una volta selezionato, permette di avviare il download di un file .zip che contiene i dati relativi all'interrogazione corrente in cui sono riportate le informazioni sui valori dei dati insieme ai riferimenti temporali corrispondenti.

#### **Conclusioni**

Il lavoro svolto fornisce uno strumento per la memorizzazione e il reperimento di dati clinometrici acquisiti dalle stazioni delle reti permanenti di monitoraggio sia Etnea che Eoliana.

A tale scopo è stato costruito un RDBMS in cui conservare i dati rilevati e un'interfaccia WEB che permette un facile accesso ai dati mediante interrogazione sul tipo di variabile, sulla stazione, e sul periodo temporale di interesse.

L'output del sistema proposto risulta di particolare interesse per l'utente che può visualizzare le informazioni sia attraverso il grafico della serie temporale, sia in formato testuale tramite il download di un file ascii che contiene i valori riportati nel grafico associati alla data in cui sono stati rilevati.

Le pagine web che contengono il grafico vengono inoltre visualizzate in modo che l'utente possa osservare e confrontare contemporaneamente il trend di più serie temporali.

#### **Bibliografia**

- Bonaccorso A., Campisi O., Falzone G., Gambino S., (2004). Continuous tilt monitoring: a lesson from 20 years experience at Mt. Etna, Monograph of American Geophysical Union "Etna Volcano Laboratory", Calvari, S., Bonaccorso, A., Coltelli, M., Del Negro C. & Falsaperla S., eds, pp. 307- 320;
- MySQL 5.0 reference manual (http://www-it.mysql.com);
- Php 5.2 reference manual (http://www.php.net);
- Apache HTTP Server Version 2.2 Documentation (http://httpd.apache.org/docs/)

# **Coordinamento editoriale e impaginazione**

Centro Editoriale Nazionale | INGV

**Progetto grafico e redazionale** Laboratorio Grafica e Immagini | INGV Roma

© 2008 INGV Istituto Nazionale di Geofisica e Vulcanologia Via di Vigna Murata, 605 00143 Roma Tel. +39 06518601 Fax +39 065041181

**http://www.ingv.it**

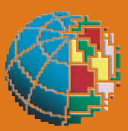

**Istituto Nazionale di Geofisica e Vulcanologia**